### Министерство науки и высшего образования РФ Федеральное государственное автономное образовательное учреждение высшего образования «СИБИРСКИЙ ФЕДЕРАЛЬНЫЙ УНИВЕРСИТЕТ» **РАБОЧАЯ ПРОГРАММА ДИСЦИПЛИНЫ (МОДУЛЯ)**

# Б1.В.05.01 М7 ОТРАСЛЕВОЙ МОДУЛЬ

Котельные установки

наименование дисциплины (модуля) в соответствии с учебным планом

Направление подготовки / специальность

13.03.01 Теплоэнергетика и теплотехника

Направленность (профиль)

13.03.01 Теплоэнергетика и теплотехника

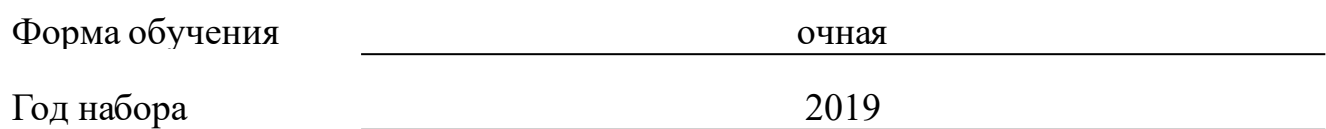

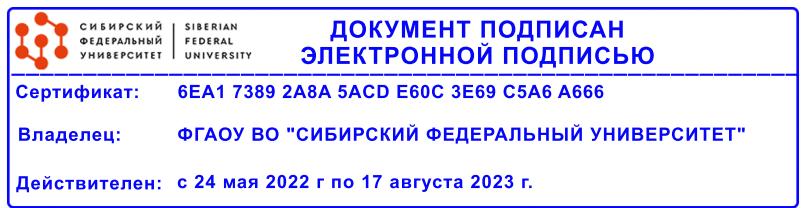

## **РАБОЧАЯ ПРОГРАММА ДИСЦИПЛИНЫ (МОДУЛЯ)**

Программу составили

должность, инициалы, фамилия

#### **1 Цели и задачи изучения дисциплины**

#### **1.1 Цель преподавания дисциплины**

Целью изучения дисциплины является приобретение общепрофессиональных и специальных профессиональных компетенций, необходимых при проектировании, монтаже, ремонте, наладке и эксплуатации паровых котельных агрегатов тепловых и промышленных электростанций, работающих на органических топливах. Данная дисциплина занимает значительное место в системе подготовки бакалавров по направлению подготовки 13.03.01 – «Теплоэнергетика и теплотехника».

### **1.2 Задачи изучения дисциплины**

К задачам настоящей дисциплины относится научить студента:

– творчески применять полученные теоретические знания к решению конкретных инженерных задач;

– ознакомление с особенностями технологических процессов, протекающих в топливном, пароводяном и газовоздушном трактах котельных установок;

– ознакомление с конструкцией и принципом работы котельных агрегатов тепловых и промышленных электростанциях и их вспомогательного оборудования;

– ознакомление с этапами и принципами проектирования котельного оборудования;

– приобретение навыков анализа поставленной задачи с целью определения состава и структуры данных, ограничений на них и выбор способа решения, возникающих при проектировании и эксплуатации котельных установок;

– ознакомление с современными инженерными методиками, положенными в основу расчета котельных установок;

– приобретение навыков по управлению технологическими процессами котельных установок тепловых электростанций;

– приобретение навыков использования специальной литературы, справочников, каталогов, стандартов, руководящих указаний, правил и норм.

### **1.3 Перечень планируемых результатов обучения по дисциплине (модулю), соотнесенных с планируемыми результатами освоения образовательной программы**

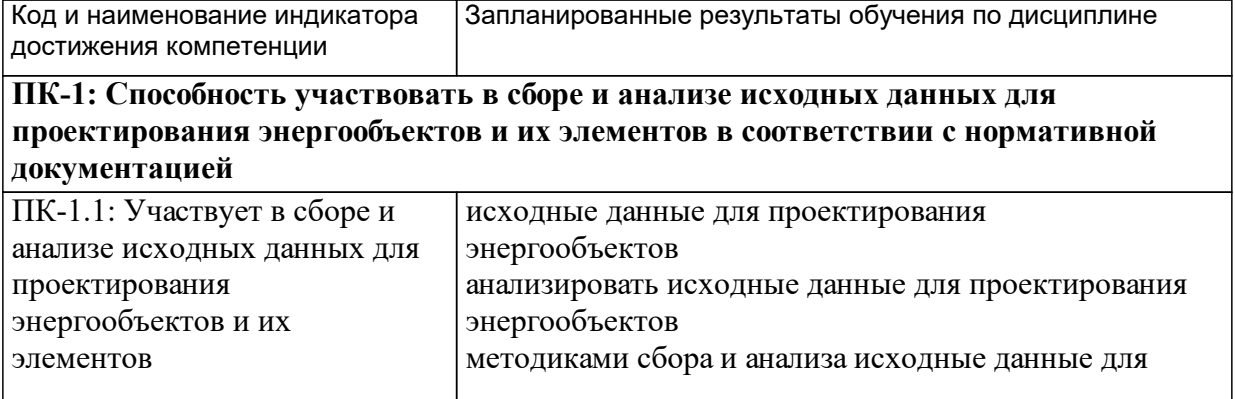

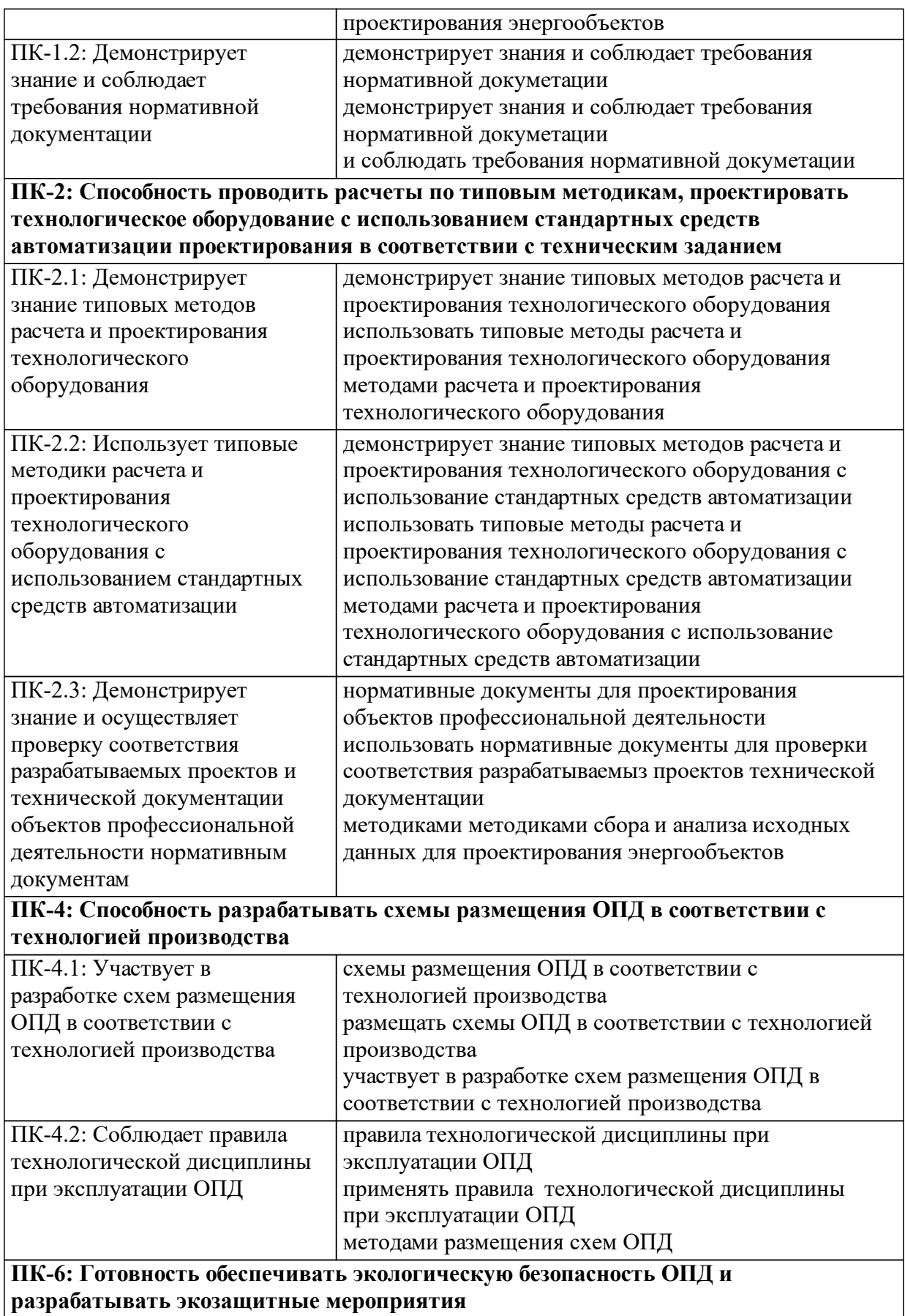

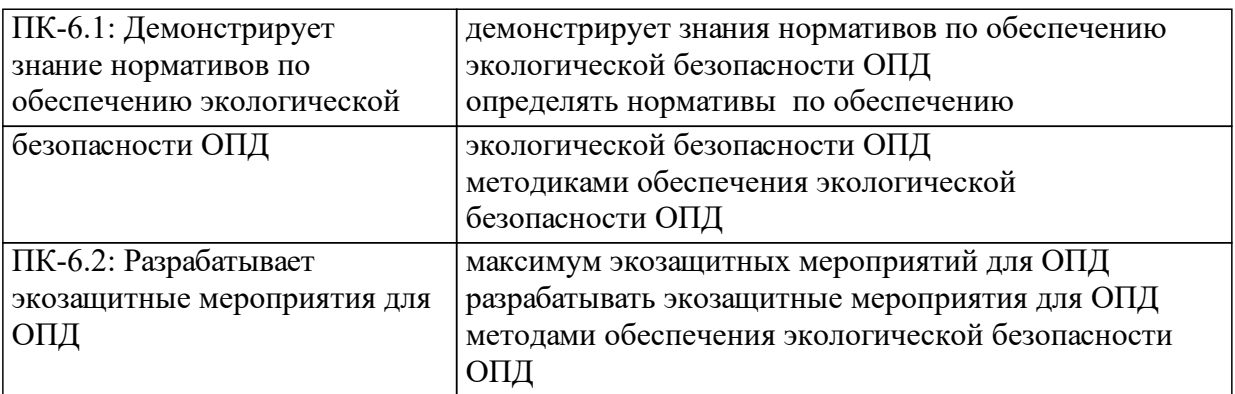

### **1.4 Особенности реализации дисциплины**

Язык реализации дисциплины: Русский.

Дисциплина (модуль) реализуется с применением ЭО и ДОТ

URL-адрес и название электронного обучающего курса: С частичным использованием ЭО. https://e.sfu-kras.ru.

# **2. Объем дисциплины (модуля)**

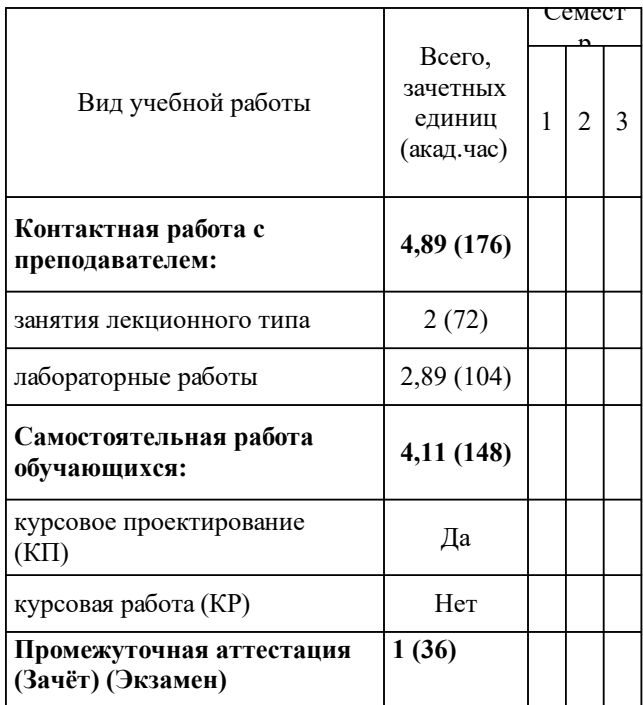

### **3 Содержание дисциплины (модуля)**

## **3.1 Разделы дисциплины и виды занятий (тематический план занятий)**

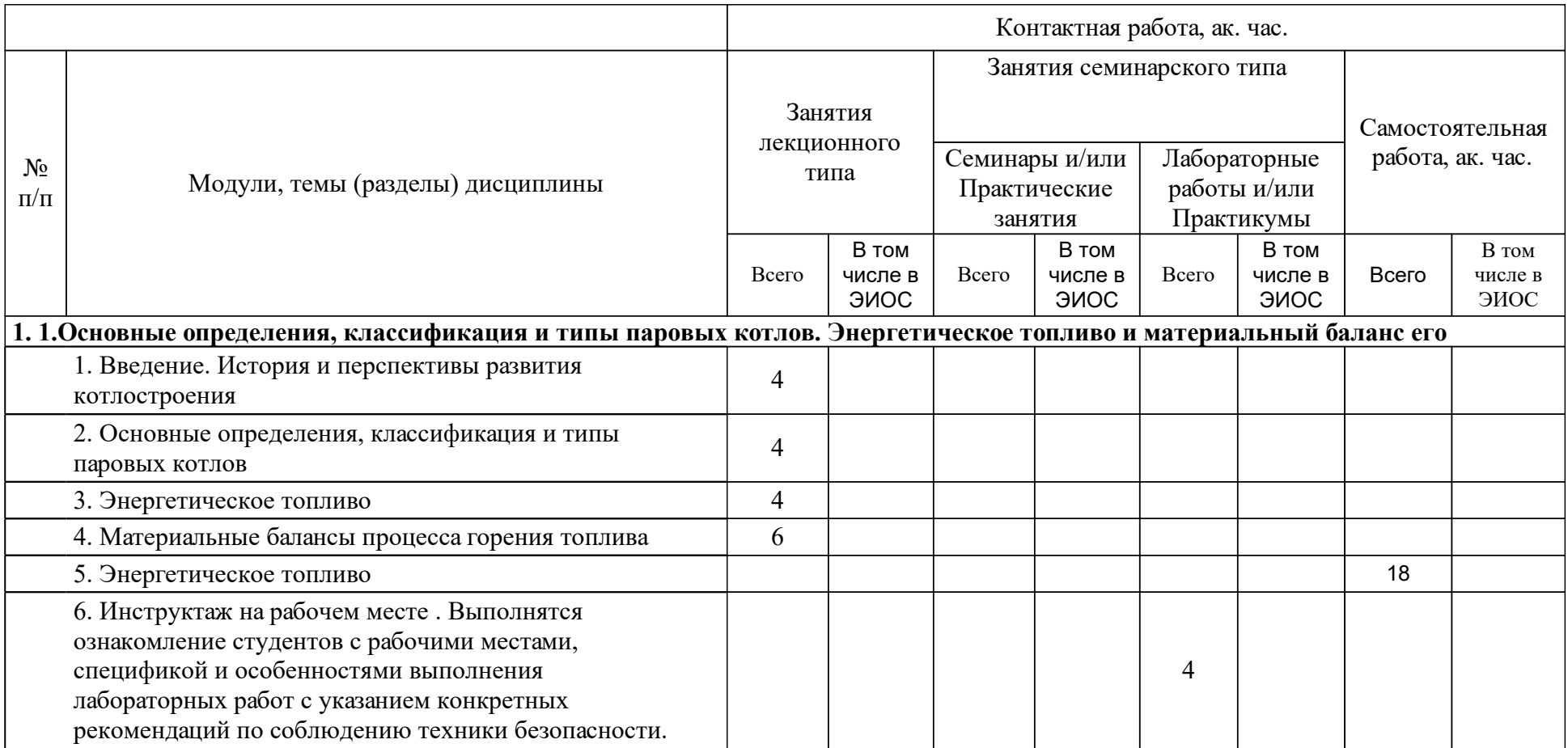

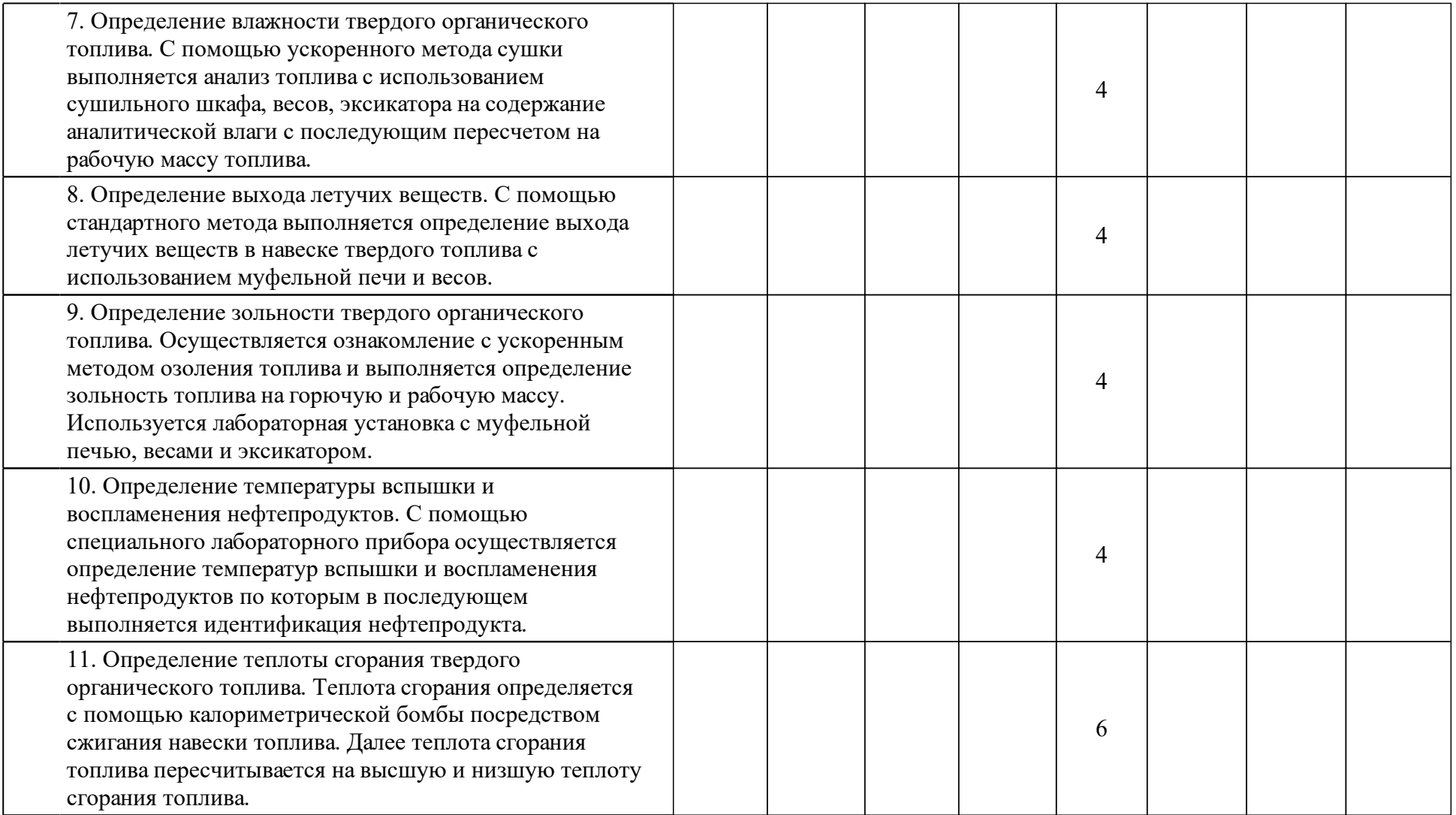

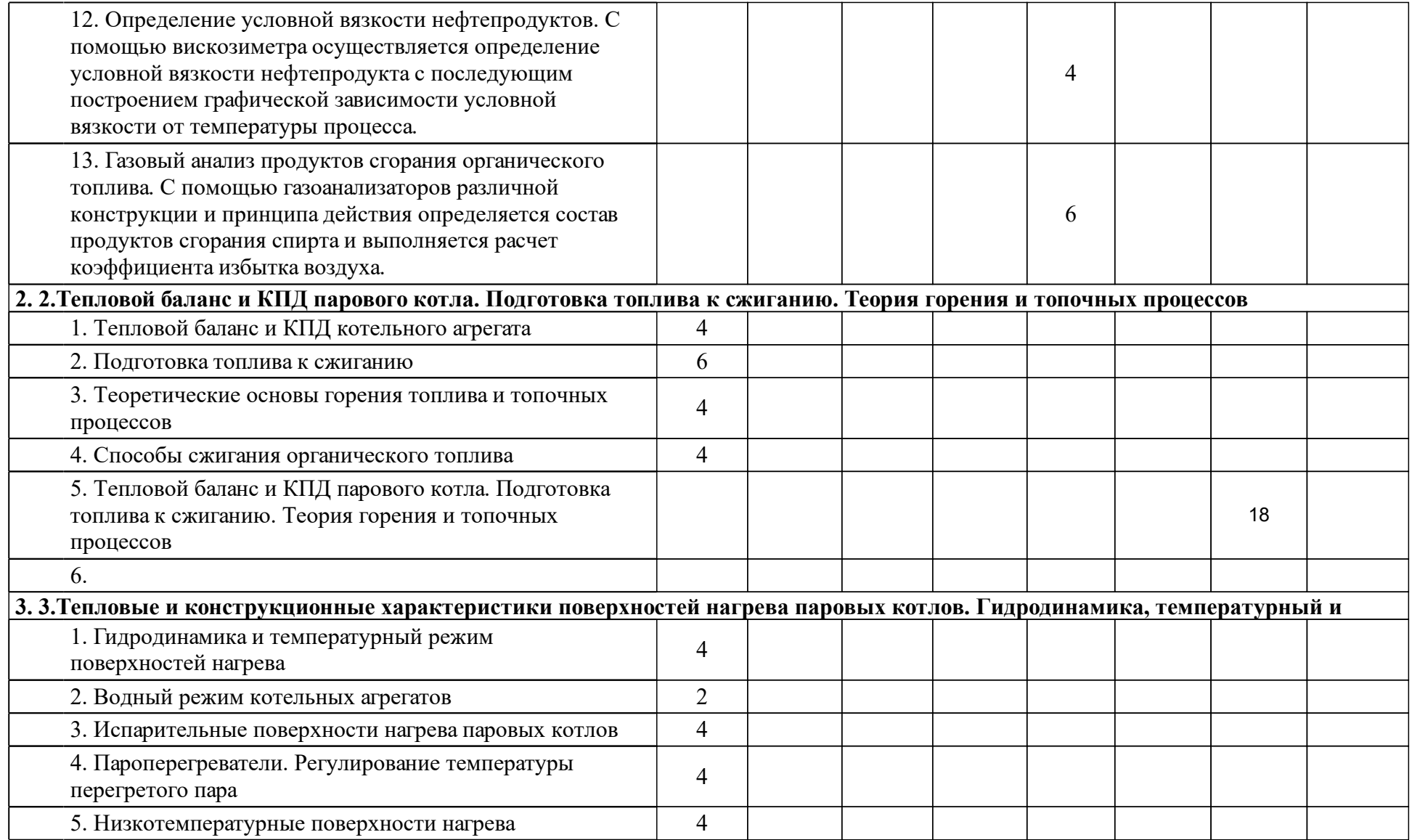

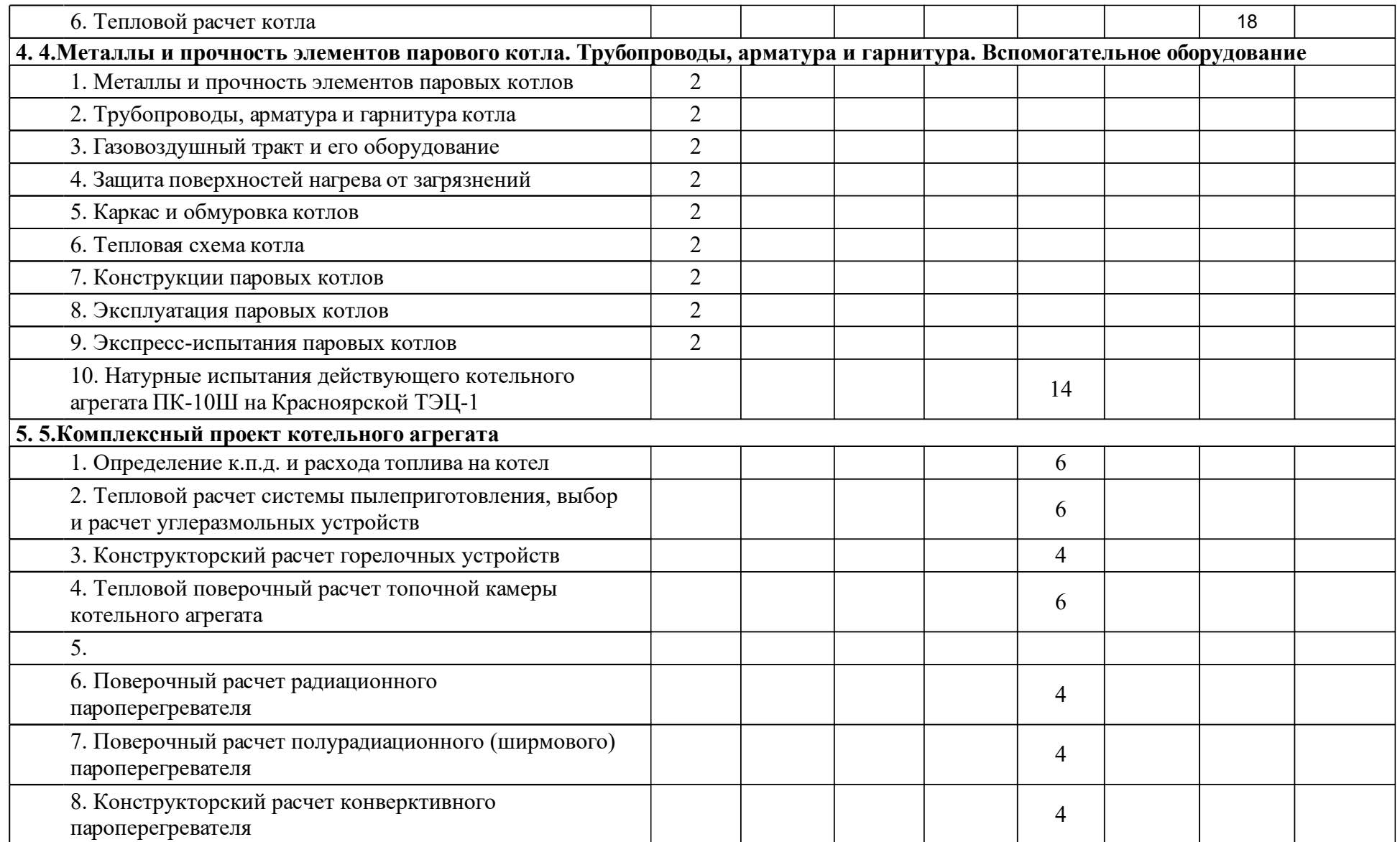

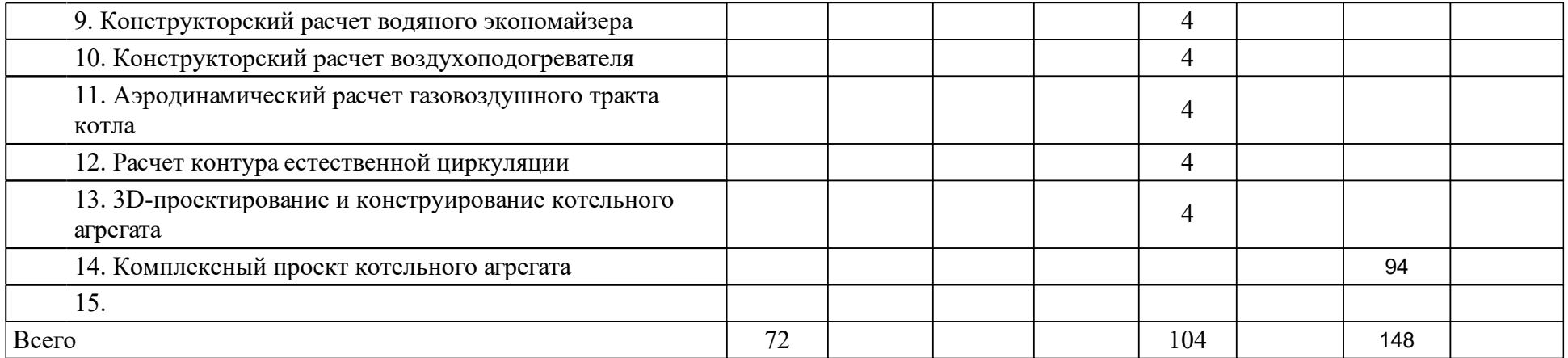

### **4 Учебно-методическое обеспечение дисциплины**

### **4.1 Печатные и электронные издания:**

- 1. Винтовкин А. А., Ладыгичев М. Г., Гусовский В. Л., Калинова Т. В. Горелочные устройства промышленных печей и топок (конструкции и технические характеристики): справочник(Москва: Теплотехник).
- 2. Дубровский В. А., Зубова М. В. Энергосберегающие системы растопки и подсветки факела топочных камер котлов: монография(Красноярск: СФУ).
- 3. Соколов Б. А. Паровые и водогрейные котлы малой и средней мощности: учеб. пособие для студентов вузов, обуч. по спец. "Промышленная теплоэнергетика", "Энергетика теплотехнологий"(Москва: Академия).
- 4. Штым А. Н., Штым К. А., Дорогов Е. Ю. Котельные установки с циклонными предтопками: монография(Владивосток: ДВФУ).
- 5. Дубровский В. А., Зубова М. В. Энергосберегающие системы растопки и подсветки факела топочных камер котлов: монография(Москва: Теплотехник).
- 6. Эстеркин Р.И. Котельные установки. Курсовое и дипломное проектирование: учеб. пособие(Санкт-Петербург: Интеграл).
- 7. Бойко Е. А., Деринг И. С., Михайленко С. А. Котельные установки и парогенераторы: учебное пособие для студентов вузов, по специальностям "Тепловые электрические станции", "Промышленная теплоэнергетика", "Энергетика теплотехнологий" направления подготовки специалистов "Теплоэнергетика"(Томск: Издательство ТПУ).
- 8. Соколов Б.А. Паровые и водогрейные котлы малой и средней мощности: учебное пособие для студентов вузов.; допущено УМО по образованию в области энергетики и электротехники(М.: Академия).
- 9. Хзмалян Д. М. Теория топочных процессов: учеб. пособие для студентов вузов, обучающихся по спец. "Котло- и реакторостроение"(Москва: Энергоатомиздат).
- 10. Мочан С. И. Аэродинамический расчет котельных установок: нормативный метод(Ленинград: Энергия).
- 11. Липов Ю. М., Самойлов Ю. Ф., Виленский Т. В. Компоновка и тепловой расчет парового котла: учеб. пособие для студентов вузов, обуч. по спец. "Тепловые электрические станции"(Москва: Энергоатомиздат).
- 12. Ковалев А. П., Лелеев Н. С., Виленский Т. В., Ковалев А. П. Парогенераторы: учебник для вузов(Москва: Энергоатомиздат).
- 13. Резников М. И., Липов Ю. М. Паровые котлы тепловых электростанций: учебник для студентов вузов, обуч. по спец. "Тепловые электрические станции"(Москва: Энергоиздат).
- 14. Мейкляр М. В. Паровые котлы электростанций(Москва: Энергия).
- 15. Липов Ю. М., Третьяков Ю. М. Котельные установки и парогенераторы: Учебник(Москва: Регулярная и хаотическая динамика).
- 16. Росляков П. В., Ионкин И. Л., Закиров И. А., Егорова Л. Е., Бычков А.

М., Ливинский А. П., Росляков П. В. Контроль вредных выбросов ТЭС в атмосферу: учеб. пособие(Москва: МЭИ).

- 17. Бойко Е.А., Деринг И.С., Охорзина Т. И. Котельные установки и парогенераторы. Тепловой расчет парового котла: Учеб. пособие (Красноярск: ИПЦ КГТУ).
- 18. Ривкин С. Л., Александров А. А. Теплофизические свойства воды и водяного пара(Москва: Энергия).
- 19. Ривкин С.Л., Александров А.А. Термодинамические свойства воды и водяного пара: Справочник. Рек. Гос. службой стандартных справочных данных(Москва: Энергоиздат).
- 20. Мочан С.И. Аэродинамический расчет котельных установок (нормативный метод)(Ленинград: Энергия).
- 21. Правила технической эксплуатации электрических станций и сетей Российской Федерации. РД 3420501-95(СПб.: "Деан").
- 22. Бойко Е.А., Охорзина Т.И. Котельные установки и парогенераторы. Конструкционные характеристики энергетических котельных агрегатов: Справочное пособие по курсовому и дипломному проектированию (Красноярск: ИПЦ КГТУ).
- 23. Бойко Е.А., Деринг И.С., Охорзина Т.И. Котельные установки и парогенераторы. Тепловой расчет парового котла: учеб. пособие (Красноярск: ИПЦ КГТУ).
- 24. Бойко Е.А., Баженов К.В., Грачев П.А. Тепловые электрические станции. Паротурбинные энергетические установки ТЭС: справочное пособие (Красноярск: ИПЦ КГТУ).
- 25. Кудинов А. А., Зиганшина С. К. Энергосбережение в котельных установках ТЭС и систем теплоснабжения: Монография(Москва: ООО "Научно-издательский центр ИНФРА-М").

**4.2 Лицензионное и свободно распространяемое программное обеспечение, в том числе отечественного производства (программное обеспечение, на которое университет имеет лицензию, а также свободно распространяемое программное обеспечение):**

- 1. Microsoft Windows 7+, Microsoft Visio 2013+, Microsoft Office 2013+, PTC MathCAD Prime 3.0+, SolidWorks 2009+, Компас 3D 13+. Среда программирования Borland Builder C++ 6.0; Библиотека подпро-граммфункций Enek.lib по определению теплофизических свойств теплоносителей, численных методов и коммерческой графике; Специализированные dll-библиотеки для расчета свойств теплоносителей; Программа одно- и многофакторного регрессионного анализа экспериментальных зависимостей; Электронный справочник по определению теплофизических свойств теплоносителей (воды, водяного пара, воздуха и дымовых газов) - EnekCalc; Программа по расчету паровых котлов ТЭС (Boiler Disign); Программа по расчету зонального теплообмена в топках паровых котлов (Furnace); Программа по расчету систем пылеприготовления (CoalDustSystem); Программы CFDмоделирования процессов горения, теплообмена и турбулентных течений многофазных потоков (Ansys, Star CD, Fluent, –Flou); Программа «АУК» для контроля знаний по предмету у студентов и соответствующая база знаний входного и выходного контроля учебного процесса).
- 2. Наличие доступа к сети Интернет, средств просмотра электронных документов (форматы PDF, DJVU и др.)

### **4.3 Интернет-ресурсы, включая профессиональные базы данных и информационные справочные системы:**

1. Индивидуальный неограниченный доступ к электронно-библиотечной системе (электронной библиотеке) СФУ и электронной информационнообразовательной среде, как на территории образовательной организации, так и, по возможности, вне университета.

### **5 Фонд оценочных средств**

Оценочные средства находятся в приложении к рабочим программам дисциплин.

### **6 Материально-техническая база, необходимая для осуществления образовательного процесса по дисциплине (модулю)**

Для проведения вводных лекций имеется в наличии лекционный зал, оборудованный презентационным оборудованием (Д-103).

Для проведения лабораторных работ и курсового проектирования используется «Котельная лаборатория» (ауд. Д-208а), оснащённая презентационным комплексом, макетами котельных агрегатов, наглядными материалами и плакатами, а также «Лаборатория технологии топлива» (ауд. Д-214), оснащенная сушильными шкафами, муфельными печами, калориметрическими установками, вискозиметрами, приборами для определения температуры вспышки нефтепродуктов, газоанализаторы и «Вычислительный класс для курсового и дипломного проектирования каф. ТЭС» (ауд. Д-201) на 15 персональных компьютеров марки Core 2 Duo, 1 принтер HP Laser Jet 1200 series, сканер HP-5P, а также необходимое программное обеспечение:

- проектное пространство: класс (классы) для индивидуальной и групповой проектной работы, оснащенный компьютерами с необходимым программным обеспечением, приведенным в п. 9.1, и доступом в интернет;

Для теоретического изучения данной дисциплины используются:

– материалы электронной «Энциклопедии энергетики» для дистанцион-ного образования, разработанные каф. ТВТ МЭИ (Очков В.Ф.);

– макет котельной установки ПК-10Ш, П-67, БКЗ-640-140 (ауд. Д-208а);

– монтажный макет котельного агрегата БКЗ-500-140 (ауд. Д-208а);

– плакаты (слайды) на бумажном и электронных носителях по котель-ным установкам ТЭС;

– электронная библиотека «Теплоэнергетика» в djvu- и pdf-форматах;

– учебные видеофильмы (Назаровская ГРЭС, Красноярская ТЭЦ-1, Красноярская ТЭЦ-2, Березовская ГРЭС, Рязанская ГРЭС, Пермская ГРЭС и т.д.);

– библиотека электронных чертежей котельных агрегатов.

Следует обеспечить возможность свободного доступа студентам в данные помещения, в том числе, во внеучебное время.

Помещения для самостоятельной работы обучающихся (Д-102) оснащены компьютерной техникой с возможностью подключения к сети «Интернет» и обеспечением доступа в электронную информационно-образовательную среду университета.